# Trusted Concepts, Inc. TrustedKeep Encryption Module FIPS 140-2 Non-Proprietary Security Policy

**Software Version:** 

v2.0.0

Date: December 7, 2020

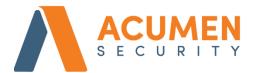

2400 Research Blvd, Suite 395 Rockville, MD 20850

tel: +1 (703) 375-9820 info@acumensecurity.net www.acumensecurity.net

#### Introduction

Federal Information Processing Standards Publication 140-2 — Security Requirements for Cryptographic Modules specifies requirements for cryptographic modules to be deployed in a Sensitive but Unclassified environment. The National Institute of Standards and Technology (NIST) and Canadian Centre for Cyber Security (CCCS) Cryptographic Module Validation Program (CMVP) run the FIPS 140 program. The NVLAP accredits independent testing labs to perform FIPS 140 testing; the CMVP validates modules meeting FIPS 140 validation. Validated is the term given to a module that is documented and tested against the FIPS 140 criteria.

More information is available on the CMVP website at: <a href="http://csrc.nist.gov/groups/STM/cmvp/index.html">http://csrc.nist.gov/groups/STM/cmvp/index.html</a>.

#### About this Document

This non-proprietary Cryptographic Module Security Policy for TrustedKeep Encryption Module from Trusted Concepts, Inc. provides an overview of the product and a high-level description of how it meets the overall Level 1 security requirements of FIPS 140-2.

TrustedKeep Encryption Module may also be referred to as the "module" in this document.

## Disclaimer

The contents of this document are subject to revision without notice due to continued progress in methodology, design, and manufacturing. Trusted Concepts, Inc. shall have no liability for any error or damages of any kind resulting from the use of this document.

The software referenced in this document is licensed to you under the terms and conditions accompanying the software or as otherwise agreed between you or the company that you are representing.

#### **Notices**

This document may be freely reproduced and distributed in its entirety without modification.

## Table of Contents

| Intro  | duction   |                                     | 2  |
|--------|-----------|-------------------------------------|----|
| Abou   | t this Do | ocument                             | 2  |
| Discla | aimer     |                                     | 2  |
| Notic  | es        |                                     | 2  |
| 1. I   | Introduc  | ction                               | 6  |
| 2. I   | FIPS 140  | )-2 Security Levels                 | 7  |
| 3. (   | Cryptog   | raphic Module Specification         | 8  |
| 3.1    | . Cry     | ptographic Boundary                 | 8  |
| 4. I   | Modes o   | of Operation                        | 9  |
| 5. (   | Cryptog   | raphic Module Ports and Interfaces  | 9  |
| 6. I   | Roles, A  | uthentication and Services          | 10 |
| 7. I   | Physical  | Security                            | 12 |
| 8. (   | Operatio  | onal Environment                    | 12 |
| 9. (   | Cryptog   | raphic Algorithms & Key Management  | 13 |
| 9.1    | . Ар      | proved Cryptographic Algorithms     | 13 |
| 9.2    | . Allo    | owed Cryptographic Algorithms       | 14 |
| 9.3    | No.       | n-Approved Cryptographic Algorithms | 14 |
| 9.4    | Cry       | ptographic Key Management           | 15 |
| 9.5    | Puk       | olic Keys                           | 15 |
| 9.6    | Key       | Generation                          | 16 |
| 9.7    | ' Key     | storage                             | 16 |
| 9.8    | 8 Key     | / Zeroization                       | 16 |
| 10.    | Self-te   | ests                                | 17 |
| 10.    | .1 Pov    | wer-On Self-Tests                   | 17 |
| 10.    | .2 Cor    | nditional Self-Tests                | 17 |
| 11.    | Mitiga    | ation of other Attacks              | 18 |
| 12.    | Guida     | nce and Secure Operation            | 19 |
| 12.    | .1 Inst   | tallation Instructions              | 19 |
| 12.    | .2 Sec    | rure Operation                      | 20 |
| -      | 12.2.1    | Initialization                      | 20 |
| -      | 12.2.2    | Usage of AES OFB, CFB and CFB8      | 20 |
| -      | 12.2.3    | Usage of AES-GCM                    | 20 |

|     | 12.2.4 | Usage of Triple-DES | 20 |
|-----|--------|---------------------|----|
|     | 12.2.5 | RSA and ECDSA Keys  | 20 |
| 13. | Refere | ences and Standards | 22 |
| 14. | Acron  | yms and Definitions | 22 |

## List of Tables

| Table 1 – Tested Operational Environments                | 6  |
|----------------------------------------------------------|----|
| Table 2 – Validation Level by FIPS 140-2 Section         | 7  |
| Table 3 – Ports and Interfaces                           | 9  |
| Table 4 – Approved Services, Roles and Access Rights     | 10 |
| Table 5 – non-Approved or non-security relevant services | 10 |
| Table 6 - Non-Security Relevant Services                 | 11 |
| Table 7 – Approved Algorithms and CAVP Certificates      | 14 |
| Table 8 – Allowed Algorithms                             | 14 |
| Table 9 – Non-Approved Algorithms                        | 14 |
| Table 10 – Keys and CSPs supported                       | 15 |
| Table 11 – Public keys supported                         | 15 |
| Table 12 – Power-on Self-tests                           | 17 |
| Table 13 – Conditional Self-tests                        | 17 |
| Table 14 – References and Standards                      | 22 |
| Table 15 – Acronyms and Definitions                      | 23 |
|                                                          |    |
|                                                          |    |
| List of Figures                                          |    |
| Figure 1 – Logical Boundary                              | 8  |

## 1. Introduction

Trusted Concepts, Inc. TrustedKeep Encryption Module (hereafter referred to as the "module") is an open-source, general-purpose cryptographic library which provides FIPS 140-2 approved cryptographic algorithms to serve BoringSSL and other user-space applications. The validated version of the library is v2.0.0. For the purposes of the FIPS 140-2 validation, its embodiment type is defined as multi-chip standalone.

The cryptographic module was tested on the following operational environments on the general-purpose computer (GPC) platforms detailed below:

| # | OE-Operating System | OE-GPC/Processor                      |  |
|---|---------------------|---------------------------------------|--|
| 1 | CentOS 7.7          | HP ProLiant DL 360 Gen 10 server with |  |
|   |                     | Intel Xeon Silver 4110 CPU with PAA   |  |
| 2 | CentOS 7.7          | HP ProLiant DL 360 Gen 10 server with |  |
|   |                     | Intel Xeon Silver 4110 CPU without    |  |
|   |                     | PAA                                   |  |

Table 1 – Tested Operational Environments

The cryptographic module is also supported on the following operational environments for which operational testing and algorithm testing was not performed:

- Linux 4.X executing on x86\_64 architecture;
- Linux 4.X executing on POWER9 architecture;
- Linux 5.X executing on x86\_64 architecture; and
- Linux 5.X executing on POWER9 architecture.

As per FIPS 140-2 Implementation Guidance G.5, compliance is maintained for other versions of the respective operational environments where the module binary is unchanged. No claim can be made as to the correct operation of the module or the security strengths of the generated keys if any source code is changed and the module binary is reconstructed.

The GPC(s) used during testing met Federal Communications Commission (FCC) FCC Electromagnetic Interference (EMI) and Electromagnetic Compatibility (EMC) requirements for business use as defined by 47 Code of Federal Regulations, Part 15, Subpart B. FIPS 140-2 validation compliance is maintained when the module is operated on other versions of the GPOS running in single user mode, assuming that the requirements outlined in NIST IG G.5 are met.

The CMVP makes no statement as to the correct operation of the module or the security strengths of the generated keys when so ported if the specific operational environment is not listed on the validation certificate.

# 2. FIPS 140-2 Security Levels

The following table lists the level of validation for each area in FIPS 140-2:

| FIPS 140-2 Section Title                                     | Validation Level |
|--------------------------------------------------------------|------------------|
| Cryptographic Module Specification                           | 1                |
| Cryptographic Module Ports and Interfaces                    | 1                |
| Roles, Services, and Authentication                          | 1                |
| Finite State Model                                           | 1                |
| Physical Security                                            | N/A              |
| Operational Environment                                      | 1                |
| Cryptographic Key Management                                 | 1                |
| Electromagnetic Interference / Electromagnetic Compatibility | 1                |
| Self-Tests                                                   | 1                |
| Design Assurance                                             | 1                |
| Mitigation of Other Attacks                                  | N/A              |
| Overall Level                                                | 1                |

Table 2 – Validation Level by FIPS 140-2 Section

## 3. Cryptographic Module Specification

## 3.1 Cryptographic Boundary

The module is a software library providing a C-language application program interface (API) for use by other processes that require cryptographic functionality. All operations of the module occur via calls from host applications and their respective internal daemons/processes. As such there are no untrusted services calling the services of the module.

The physical cryptographic boundary is the general-purpose computer on which the module is installed. The logical cryptographic boundary of the TrustedKeep Encryption Module is a single object file named "bcm.o" which is statically linked to BoringSSL. The module performs no communications other than with the calling application (the process that invokes the module services) and the host operating system.

Figure 1 shows the logical relationship of the cryptographic module to the other software and hardware components of the computer.

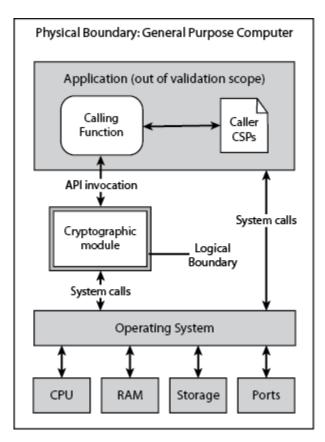

Figure 1 – Logical Boundary

## 4. Modes of Operation

The module supports two modes of operation: Approved and Non-approved. The module will be in FIPS-approved mode when all power up self-tests have completed successfully, and only Approved algorithms are invoked. See Table 7 below for a list of the supported Approved algorithms and Table 8 for allowed algorithms. The non-Approved mode is entered when a non-Approved algorithm is invoked. See Table 9 for a list of non-Approved algorithms.

## 5. Cryptographic Module Ports and Interfaces

The Data Input interface consists of the input parameters of the API functions. The Data Output interface consists of the output parameters of the API functions. The Control Input interface consists of the actual API input parameters. The Status Output interface includes the return values of the API functions.

| FIPS Interface | Physical Ports                         | Logical Interfaces               |
|----------------|----------------------------------------|----------------------------------|
| Data Input     | Physical ports of the tested platforms | API input parameters             |
| Data Output    | Physical ports of the tested platforms | API output parameters and return |
|                |                                        | values                           |
| Control Input  | Physical ports of the tested platforms | API input parameters             |
| Status Output  | Physical ports of the tested platforms | API return values                |
| Power Input    | Physical ports of the tested platforms | N/A                              |

Table 3 – Ports and Interfaces

As a software module, control of the physical ports is outside module scope. However, when the module is performing self-tests, or is in an error state, all output on the module's logical data output interfaces is inhibited.

## 6. Roles, Authentication and Services

The cryptographic module implements both User and Crypto Officer (CO) roles. The module does not support user authentication. The User and CO roles are implicitly assumed by the entity accessing services implemented by the module. A user is considered the owner of the thread that instantiates the module and, therefore, only one concurrent user is allowed.

The Approved services supported by the module and access rights within services accessible over the module's public interface are listed in the table below.

| Service                               | Approved security functions | Keys and/or CSPs                                 | Roles    | Access rights to keys and/or CSPs |
|---------------------------------------|-----------------------------|--------------------------------------------------|----------|-----------------------------------|
| Module Initialization                 | N/A                         | N/A                                              | CO       | N/A                               |
| Symmetric encryption/decryption       | AES, Triple-DES             | AES, Triple-DES<br>symmetric keys                | User, CO | Execute                           |
| Keyed hashing                         | HMAC-SHA                    | HMAC key                                         | User, CO | Execute                           |
| Hashing                               | SHS                         | None                                             | User, CO | N/A                               |
| Random Bit<br>Generation              | CTR_DRBG                    | DRBG seed, internal<br>state V and Key<br>values | User, CO | Write/Execute                     |
| Signature generation/<br>verification | CTR_DRBG<br>RSA<br>ECDSA    | RSA, ECDSA private<br>key                        | User, CO | Write/Execute                     |
| Key Transport                         | RSA                         | RSA private key                                  | User, CO | Write/Execute                     |
| Key Agreement                         | KAS ECC                     | EC DH private key                                | User, CO | Write/Execute                     |
| Key Generation                        | CTR_DRBG<br>RSA<br>ECDSA    | RSA, ECDSA private<br>key                        | User, CO | Write/Execute                     |
| On-Demand<br>Self-test                | None                        | None                                             | User, CO | Execute                           |
| Zeroization                           | None                        | All keys                                         | User, CO | Write/Execute                     |
| Show status                           | None                        | None                                             | User, CO | N/A                               |

Table 4 – Approved Services, Roles and Access Rights

The module provides the following non-Approved services which utilize algorithms listed in Table 9:

| Service                               | Non-Approved Functions                                      | Roles    | Keys and/or CSPs |
|---------------------------------------|-------------------------------------------------------------|----------|------------------|
| Symmetric encryption/decryption       | AES (non-compliant),<br>DES, Triple-DES (non-<br>compliant) | User, CO | N/A              |
| Hashing                               | MD4, MD5, POLYVAL                                           | User, CO | N/A              |
| Signature generation/<br>verification | RSA (non-compliant)<br>ECDSA (non-compliant)                | User, CO | N/A              |
| Key Transport                         | RSA (non-compliant)                                         | User, CO | N/A              |
| Key Generation                        | RSA (non-compliant)<br>ECDSA (non-compliant)                | User, CO | N/A              |

Table 5 – non-Approved or non-security relevant services

The module also provides the following non-Approved or non-security relevant services over a non-public interface:

| Service                                                                         | Approved Security Functions | Roles    | Access rights to keys and/or CSPs |
|---------------------------------------------------------------------------------|-----------------------------|----------|-----------------------------------|
| Large integer operations                                                        | None                        | User, CO | N/A                               |
| Disable automatic<br>generation of CTR_DRBG<br>"additional_input"<br>parameter" | CTR_DRBG                    | User, CO | N/A                               |
| Wegman-Carter hashing with POLYVAL                                              | None                        | User, CO | N/A                               |

Table 6 - Non-Security Relevant Services

## 7. Physical Security

The cryptographic module is comprised of software only and thus does not claim any physical security.

## 8. Operational Environment

The cryptographic module operates under CentOS 7.7. The module runs on a GPC running the operating system as specified in Table 1. The approved operating system manages processes and threads in a logically separated manner. The module's user is considered the owner of the calling application that instantiates the module.

# 9. Cryptographic Algorithms & Key Management

## 9.1 Approved Cryptographic Algorithms

The module implements the following FIPS 140-2 Approved algorithms:

| CAVP Cert #        | Algorithm  | Standard                             | Mode/Method                             | Use                                                         |
|--------------------|------------|--------------------------------------|-----------------------------------------|-------------------------------------------------------------|
| C1743              | AES        | SP 800-38A<br>FIPS 197<br>SP 800-38F | 128, 192, 256 CBC, ECB,<br>CTR          | Encryption, Decryption,<br>Authentication                   |
| C1743              | AES        | SP 800-38D                           | 128 and 256<br>GCM/GMAC                 | Authenticated<br>Encryption,<br>Authenticated<br>Decryption |
| C1743              | KTS        | SP 800-38F                           | KW, KWP                                 | Key Wrapping, Key<br>Unwrapping                             |
| C1743              | CVL        | SP 800-135rev1                       | TLS 1.0/1.1 and 1.2 KDF <sup>1</sup>    | Key Derivation                                              |
| Vendor<br>Affirmed | CKG        | SP 800-133                           | Cryptographic Key<br>Generation         | Key Generation                                              |
| C1743              | DRBG       | SP 800-90Arev1                       | AES-256 CTR_DRBG                        | Random Bit Generation                                       |
| C1743              | ECDSA      | FIPS 186-4                           | Signature Generation                    | Digital Signature                                           |
|                    |            |                                      | Component, Key Pair                     | Services                                                    |
|                    |            |                                      | Generation, Signature                   |                                                             |
|                    |            |                                      | Generation, Signature                   |                                                             |
|                    |            |                                      | Verification, Public Key                |                                                             |
|                    |            |                                      | Validation                              |                                                             |
|                    |            |                                      | P-224, P-256, P-384, P-                 |                                                             |
|                    |            |                                      | 521                                     |                                                             |
| C1743              | HMAC       | FIPS 198-1                           | HMAC-SHA-1, HMAC-                       | Generation,                                                 |
|                    |            |                                      | SHA-224, HMAC-SHA-256,                  | Authentication                                              |
|                    |            |                                      | HMAC-SHA-384, HMAC-                     |                                                             |
|                    |            |                                      | SHA-512                                 |                                                             |
| C1743              | KAS-ECC    | SP 800-56A                           | Ephemeral Unified                       | Key Agreement Scheme                                        |
|                    | Component  |                                      | , , , , , , , , , , , , , , , , , , , , | , 8                                                         |
|                    | (CVL)      |                                      |                                         |                                                             |
| C1743              | RSA        | FIPS 186-4                           | Key Generation,                         | Digital Signature                                           |
| 017.10             | 1.07       | 0 100 .                              | Signature Generation,                   | Services                                                    |
|                    |            |                                      | Signature Verification                  | Scrvices                                                    |
|                    |            |                                      | (1024, 2048, 3072)                      |                                                             |
|                    |            |                                      | Note: Key size 1024 is                  |                                                             |
|                    |            |                                      | only used for Signature                 |                                                             |
|                    |            |                                      | Verification                            |                                                             |
| C1743              | SHA        | FIPS 180-4                           | SHA-1, SHA-224, SHA-                    | Digital Signature                                           |
| (1/43              | JIIA       | 111.3 100-4                          | 256, SHA-384, SHA-512                   | Generation, Digital                                         |
|                    |            |                                      | 230, 311A-304, 3FIA-312                 |                                                             |
|                    |            |                                      |                                         | Signature Verification,                                     |
|                    |            |                                      |                                         | non-Digital Signature                                       |
| C1742              | Triple DEC | CD 000 C7                            | TCDC TCCD                               | Applications                                                |
| C1743              | Triple-DES | SP 800-67                            | TCBC, TECB                              | Encryption, Decryption                                      |
|                    |            | SP 800-38A                           |                                         |                                                             |

\_

<sup>&</sup>lt;sup>1</sup> The module supports FIPS 140-2 approved/allowed cryptographic algorithms for TLS 1.0, 1.1 and 1.2.

| Vendor   | KAS-SSC | SP 800-56rev3 | EC Diffie-Hellman P-224, | Key Agreement Scheme            |
|----------|---------|---------------|--------------------------|---------------------------------|
| Affirmed |         |               | P-256, P-384 and P-521   | <ul><li>Key Agreement</li></ul> |
|          |         |               | (SHA2-224, SHA2-256,     | Scheme Shared Secret            |
|          |         |               | SHA2-384, SHA2-512)      | Computation (KAS-SSC)           |
|          |         |               |                          | per SP 800-56Arev3, Key         |
|          |         |               |                          | Derivation per SP 800-          |
|          |         |               |                          | 135 (CVL Cert. #C1743           |
|          |         |               |                          | TLS KDF)                        |

Table 7 – Approved Algorithms and CAVP Certificates

## 9.2 Allowed Cryptographic Algorithms

The module supports the following non-FIPS 140-2 Approved but allowed algorithms that may be used in the Approved mode of operation.

| Algorithm         | Use                                                                |  |
|-------------------|--------------------------------------------------------------------|--|
| RSA Key Transport | Key establishment methodology provides between 112 and 256 bits of |  |
|                   | encryption strength                                                |  |
| MD5               | When used with the TLS protocol version 1.0 and 1.1                |  |
| NDRNG             | Used only to seed the Approved DRBG                                |  |

Table 8 – Allowed Algorithms

## 9.3 Non-Approved Cryptographic Algorithms

The module employs the methods listed in Table 9, which are not allowed for use in a FIPS-Approved mode. Their use will result in the module operating in a non-Approved mode.

| MD5, MD4                     | DES                        |
|------------------------------|----------------------------|
| AES-GCM/GMAC (non-compliant) | AES (non-compliant)        |
| ECDSA (non-compliant)        | RSA (non-compliant)        |
| POLYVAL                      | Triple-DES (non-compliant) |

Table 9 – Non-Approved Algorithms

## Cryptographic Key Management

The table below provides a complete list of Private Keys and CSPs used by the module:

| Key/CSP Name                    | Key Description                                                     | Generated/Input                                                                             | Output                      |
|---------------------------------|---------------------------------------------------------------------|---------------------------------------------------------------------------------------------|-----------------------------|
| AES Key                         | AES (128/192/256) encrypt / decrypt key                             | Input via API in<br>plaintext                                                               | Output via API in plaintext |
| AES-GCM/GMAC Key                | AES (128/256) encrypt / decrypt / generate / verify key             | Input via API in plaintext                                                                  | Output via API in plaintext |
| AES Wrapping Key                | AES (128/192/256) key wrapping key                                  | Input via API in plaintext                                                                  | Output via API in plaintext |
| Triple-DES Key                  | Triple-DES (3-Key) encrypt / decrypt key                            | Input via API in plaintext                                                                  | Output via API in plaintext |
| ECDSA Signing Key               | ECDSA (P-224/P-256/P-384/P-521) signature generation key            | Internally Generated<br>or input via API in<br>plaintext                                    | Output via API in plaintext |
| EC DH Private Key               | EC DH (P-224/P-256/P-384/P-521)<br>private key                      | Internally Generated<br>or input via API in<br>plaintext                                    | Output via API in plaintext |
| HMAC Key                        | Keyed hash key<br>(160/224/256/384/512)                             | Input via API in plaintext                                                                  | Output via API in plaintext |
| RSA Key (Key<br>Transport)      | RSA (2048 to 16384 bits) key decryption (private key transport) key | Internally Generated<br>or input via API in<br>plaintext                                    | Output via API in plaintext |
| RSA Signature<br>Generation Key | RSA (2048 to 16384 bits) signature generation key                   | Internally Generated<br>or input via API in<br>plaintext                                    | Output via API in plaintext |
| TLS Pre-Master<br>Secret        | Shared Secret; 48 bytes of pseudorandom data                        | Internally Generated                                                                        | Output via API in plaintext |
| TLS Master Secret               | Shared Secret; 48 bytes of pseudo-<br>random data                   | Internally Derived via<br>key derivation<br>function defined in<br>SP 800-135 KDF<br>(TLS). | Output via API in plaintext |
| CTR_DRBG V (Seed)               | 128 bits                                                            | Internally Generated                                                                        | Does not exit the module    |
| CTR_DRBG Key                    | 256 bits                                                            | Internally Generated                                                                        | Does not exit the module    |
| CTR_DRBG Entropy<br>Input       | 384 bits                                                            | Input via API in<br>plaintext                                                               | Does not exit the module    |

Table 10 – Keys and CSPs supported

## 9.5 Public Keys

The table below provides a complete list of the Public keys used by the module:

| Public Key Name                | Key Description                                                    |
|--------------------------------|--------------------------------------------------------------------|
| ECDSA Verification Key         | ECDSA (P-224/P-256/P-384/P-521) signature verification key         |
| EC DH Public Key               | EC DH (P-224/P-256/P-384/P-521) public key                         |
| RSA Key (Key Transport)        | RSA (2048 to 16384 bits) key encryption (public key transport) key |
| RSA Signature Verification Key | RSA (1024 to 16384 bits) signature verification public key         |

Table 11 – Public keys supported

#### 9.6 Key Generation

The module supports generation of ECDSA, EC Diffie-Hellman and RSA key pairs as specified in Section 5 of NIST SP 800-133. The module employs a NIST SP 800-90A random bit generator for creation of the seed for asymmetric key generation. The module requests a minimum number of 128 bits of entropy from its Operational Environment per each call.

The output data path is provided by the data interfaces and is logically disconnected from processes performing key generation or zeroization. No key information will be output through the data output interface when the module zeroizes keys.

#### 9.7 Key Storage

The cryptographic module does not perform persistent storage of keys. Keys and CSPs are passed to the module by the calling application. The keys and CSPs are stored in memory in plaintext. Keys and CSPs residing in internally allocated data structures (during the lifetime of an API call) can only be accessed using the module defined API. The operating system protects memory and process space from unauthorized access.

#### 9.8 Key Zeroization

The module is passed keys as part of a function call from a calling application and does not store keys persistently. The calling application is responsible for parameters passed in and out of the module. The Operating System and the calling application are responsible to clean up temporary or ephemeral keys.

## 10. Self-tests

FIPS 140-2 requires the module to perform self-tests to ensure the integrity of the module and the correctness of the cryptographic functionality at start up. Some functions require conditional tests during normal operation of the module. The supported tests are listed and described in this section.

#### 10.1 Power-On Self-Tests

Power-on self-tests are run upon the initialization of the module and do not require operator intervention to run. If any of the tests fail, the module will not initialize. The module will enter an error state and no services can be accessed.

The module implements the following power-on self-tests:

| Type           | Test                                                                  |
|----------------|-----------------------------------------------------------------------|
| Integrity Test | HMAC-SHA-512                                                          |
| Known Answer   | AES KAT (encryption and decryption. Key size: 128-bits)               |
| Test           | AES-GCM/GMAC KAT (encryption and decryption. Key size: 128-bits)      |
|                | Triple-DES KAT (encryption and decryption. Key size: 168-bits)        |
|                | ECDSA KAT (signature generation/signature verification. Curve: P-256) |
|                | HMAC KAT (HMAC-SHA-1, HMAC-SHA-512)                                   |
|                | SP 800-90A CTR_DRBG KAT (Key size: 256-bits)                          |
|                | RSA KAT (signature generation/signature verification and              |
|                | encryption/decryption. Key size: 2048-bit)                            |
|                | SHA KAT (SHA-1, SHA-256, SHA-512)                                     |

Table 12 – Power-on Self-tests

Each module performs all power-on self-tests automatically when the module is initialized. All power-on self-tests must be passed before a User/Crypto Officer can perform services. The Power-on self-tests can be run on demand by power-cycling the host platform.

#### 10.2 Conditional Self-Tests

Conditional self-tests are run during operation of the module. If any of these tests fail, the module will enter an error state, where no services can be accessed by the operators. The module can be reinitialized to clear the error and resume FIPS mode of operation. Each module performs the following conditional self-tests:

| Туре             | Test                                                            |
|------------------|-----------------------------------------------------------------|
| Pair-wise        | ECDSA Key Pair generation                                       |
| Consistency Test | RSA Key Pair generation                                         |
| CRNGT            | Performed on NDRNG per IG 9.8                                   |
| DRBG Health      | Performed on DRBG, per SP 800-90A Section 11.3. Required per IG |
| Tests            | C.1.                                                            |

Table 13 - Conditional Self-tests

Pairwise consistency tests are performed for both possible modes of use, e.g. Sign/Verify and Encrypt/Decrypt.

| 11. Mitigation of other Attacks The module is not designed to mitigate against attacks which are outside of the scope of FIPS 140-2. |  |  |  |
|----------------------------------------------------------------------------------------------------|--|--|--|
|                                                                                                    |  |  |  |
|                                                                                                    |  |  |  |
|                                                                                                    |  |  |  |
|                                                                                                    |  |  |  |
|                                                                                                    |  |  |  |
|                                                                                                    |  |  |  |
|                                                                                                    |  |  |  |
|                                                                                                    |  |  |  |
|                                                                                                    |  |  |  |
|                                                                                                    |  |  |  |
|                                                                                                    |  |  |  |

## 12. Guidance and Secure Operation

#### 12.1 Installation Instructions

The following steps shall be performed to build, compile, and statically link the TrustedKeep Encryption Module to BoringSSL on the tested Operational Environments. The cryptographic module

The below tools are required in order to build and compile the module:

- Clang compiler version 7.0.1 (http://releases.llvm.org/download.html)
- Go programming language version 1.12.7 (https://golang.org/dl/)
- Ninja build system version 1.90 (https://github.com/ninja-build/ninja/releases)

Once the above tools have been obtained, issue the following command to create a CMake toolchain file to specify the use of Clang:

printf "set(CMAKE C COMPILER \"clang\")\nset(CMAKE CXX COMPILER \"clang++\")\n" > \${HOME}/toolchain

The FIPS 140-2 validated release of the module can be obtained by downloading the tarball containing the source code at the following location:

https://commondatastorage.googleapis.com/chromium-boringssl-fips/boringsslae223d6138807a13006342edfeef32e813246b39.tar.xz

or by issuing the following command:

 $wget\ https://commondatastorage.googleap is.com/chromium-boringssl-fips/boringssl-ae223d6138807a13006342ed feef 32e813246b39.tar.xz$ 

The set of files specified in the archive constitutes the complete set of source files of the validated module. There shall be no additions, deletions, or alterations of this set as used during module build.

The downloaded tarball file can be verified using the below SHA-256 digest value:

3b5fdf23274d4179c2077b5e8fa625d9debd7a390aac1d165b7e47234f648bb8

By issuing the following command:

sha256sum boringssl-ae223d6138807a13006342edfeef32e813246b39.tar.xz

After the tarball has been extracted, the following commands will compile the module:

- 1. cd boringssl
- 2. mkdir build && cd build && cmake -GNinja -DCMAKE TOOLCHAIN FILE=\${HOME}/toolchain -DFIPS=1 -DCMAKE\_BUILD\_TYPE=Release ..
- 3. ninja
- 4. ninja run\_tests

Upon completion of the build process. The module's status can be verified by issuing:

./tool/bssl isfips

The module will print "1" if it is in a FIPS 140-2 validated mode of operation.

#### 12.2 Secure Operation

#### 12.2.1 Initialization

The cryptographic module is initialized by loading the module before any cryptographic functionality is available. In User Space the operating system is responsible for the initialization process and loading of the library. The module is designed with a default entry point (DEP) which ensures that the power-up tests are initiated automatically when the module is loaded.

#### 12.2.2 Usage of AES OFB, CFB and CFB8

In approved mode, users of the module must not utilize AES OFB, CFB and CFB8.

#### 12.2.3 Usage of AES-GCM

In the case of AES-GCM, the IV generation method is user selectable and the value can be computed in more than one manner.

AES GCM encryption and decryption are used in the context of the TLS protocol version 1.2 (compliant to Scenario 1 in FIPS 140-2 A.5). The module is compliant with NIST SP 800-52 and the mechanism for IV generation is compliant with RFC 5288. The module ensures that it's strictly increasing and thus cannot repeat. When the IV exhausts the maximum number of possible values for a given session key, the first party, client or server, to encounter this condition may either trigger a handshake to establish a new encryption key in accordance with RFC 5246, or fail. In either case, the module prevents and IV duplication and thus enforces the security property.

The module supports internal IV generation by the module's Approved DRBG. The DRBG seed is generated inside the module's physical boundary. The IV is 96-bits in length per NIST SP 800-38D, Section 8.2.2 and FIPS 140-2 IG A.5 scenario 2.

The selection of the IV construction method is the responsibility of the user of this cryptographic module. In approved mode, users of the module must not utilize GCM with an externally generated IV.

Per IG A.5, in the event module power is lost and restored the consuming application must ensure that any of its AES-GCM keys used for encryption or decryption are re-distributed.

#### 12.2.4 Usage of Triple-DES

In accordance with CMVP IG A.13, when operating in a FIPS approved mode of operation, the same Triple-DES key shall not be used to encrypt more than  $2^{20}$  or  $2^{16}$  64-bit data blocks.

The TLS protocol governs the generation of the respective Triple-DES keys. Please refer to IETF RFC 5246 (TLS) for details relevant to the generation of the individual Triple-DES encryption keys. The user is responsible for ensuring that the module limits the number of encrypted blocks with the same key to no more than 2<sup>20</sup> when utilized as part of a recognized IETF protocol.

For all other uses of Triple-DES the user is responsible for ensuring that the module limits the number of encrypted blocks with the same key to no more than  $2^{16}$ .

#### 12.2.5 RSA and ECDSA Keys

The module allows the use of 1024 bits RSA keys for legacy purposes including signature generation, which is disallowed to be used in FIPS Approved mode as per NIST SP 800-131A. Therefore, the

| cryptographic operations with the non-approved key sizes will result in the module operating in non-Approved mode implicitly. |
|----------------------------------------------------------------------------------------------------|
| Approved algorithms shall not use the keys generated by the module's non-Approved key generation methods.                     |
|                                                                                                    |
|                                                                                                    |
|                                                                                                    |
|                                                                                                    |
|                                                                                                    |
|                                                                                                    |
|                                                                                                    |
|                                                                                                    |
|                                                                                                    |
|                                                                                                    |
|                                                                                                    |
|                                                                                                    |
|                                                                                                    |
|                                                                                                    |
|                                                                                                    |
|                                                                                                    |
|                                                                                                    |
|                                                                                                    |
|                                                                                                    |
|                                                                                                    |
|                                                                                                    |
|                                                                                                    |

## 13. References and Standards

The following Standards are referred to in this Security Policy.

| Abbreviation | Full Specification Name                                                                                       |
|--------------|----------------------------------------------------------------------------------------------------|
| FIPS 140-2   | Security Requirements for Cryptographic modules, May 25 2001                                                  |
| FIPS 180-4   | Secure Hash Standard (SHS)                                                                                    |
| FIPS 186-4   | Digital Signature Standard (DSS)                                                                              |
| FIPS 197     | Advanced Encryption Standard                                                                                  |
| FIPS 198-1   | The Keyed-Hash Message Authentication Code (HMAC)                                                             |
| IG           | Implementation Guidance for FIPS PUB 140-2 and the Cryptographic Module Validation Program, January 11, 2016. |
| SP 800-38A   | Recommendation for Block Cipher Modes of Operation: Three Variants of Ciphertext Stealing for CBC Mode        |
| SP 800-38D   | Recommendation for Block Cipher Modes of Operation: Galois/Counter Mode (GCM) and GMAC                        |
| SP 800-38F   | Recommendation for Block Cipher Modes of Operation: Methods for Key Wrapping                                  |
| SP 800-67    | Recommendation for the Triple Data Encryption Algorithm (TDEA) Block Cipher                                   |
| SP 800-56A   | Recommendation for Pair-Wise Key Establishment Schemes Using Discrete Logarithm Cryptography                  |
| SP 800-90A   | Recommendation for Random Number Generation Using Deterministic Random Bit Generators                         |
| SP 800-52    | Guidelines for the Selection, Configuration, and Use of Transport Layer Security (TLS) Implementations        |
| SP 800-133   | Recommendation for Cryptographic Key Generation                                                               |
| SP 800-135   | Recommendation for Existing Application-Specific Key Derivation Functions                                     |

Table 14 – References and Standards

# 14. Acronyms and Definitions

| Acronym | Definition                                 |
|---------|--------------------------------------------|
| AES     | Advanced Encryption Standard               |
| API     | Application Programming Interface          |
| CBC     | Cipher-Block Chaining                      |
| CMAC    | Cipher-based Message Authentication Code   |
| CMVP    | Crypto Module Validation Program           |
| СО      | Cryptographic Officer                      |
| CPU     | Central Processing Unit                    |
| CSP     | Critical Security Parameter                |
| CTR     | Counter-mode                               |
| CVL     | Component Validation List                  |
| DES     | Data Encryption Standard                   |
| DRAM    | Dynamic Random Access Memory               |
| DRBG    | Deterministic Random Bit Generator         |
| EC      | Elliptic Curve                             |
| ECB     | Electronic Code Book                       |
| EC DH   | Elliptic Curve Diffie-Hellman              |
| ECDSA   | Elliptic Curve Digital Signature Authority |

Trusted Concepts, Inc. 2020

| Acronym    | Definition                                |
|------------|-------------------------------------------|
| FIPS       | Federal Information Processing Standards  |
| GCM        | Galois/Counter Mode                       |
| GPC        | General Purpose Computer                  |
| HMAC       | key-Hashed Message Authentication Code    |
| IG         | Implementation Guidance                   |
| IV         | Initialization Vector                     |
| KAT        | Known Answer Test                         |
| MAC        | Message Authentication Code               |
| MD5        | Message Digest algorithm MD5              |
| N/A        | Non-Applicable                            |
| NDRNG      | Non-Deterministic Random Number Generator |
| OS         | Operating System                          |
| RSA        | Rivest Shamir Adleman                     |
| SHA        | Secure Hash Algorithm                     |
| Triple-DES | Triple Data Encryption Standard           |

Table 15 – Acronyms and Definitions